## **WashU Epigenome Browser - Feature # 13**

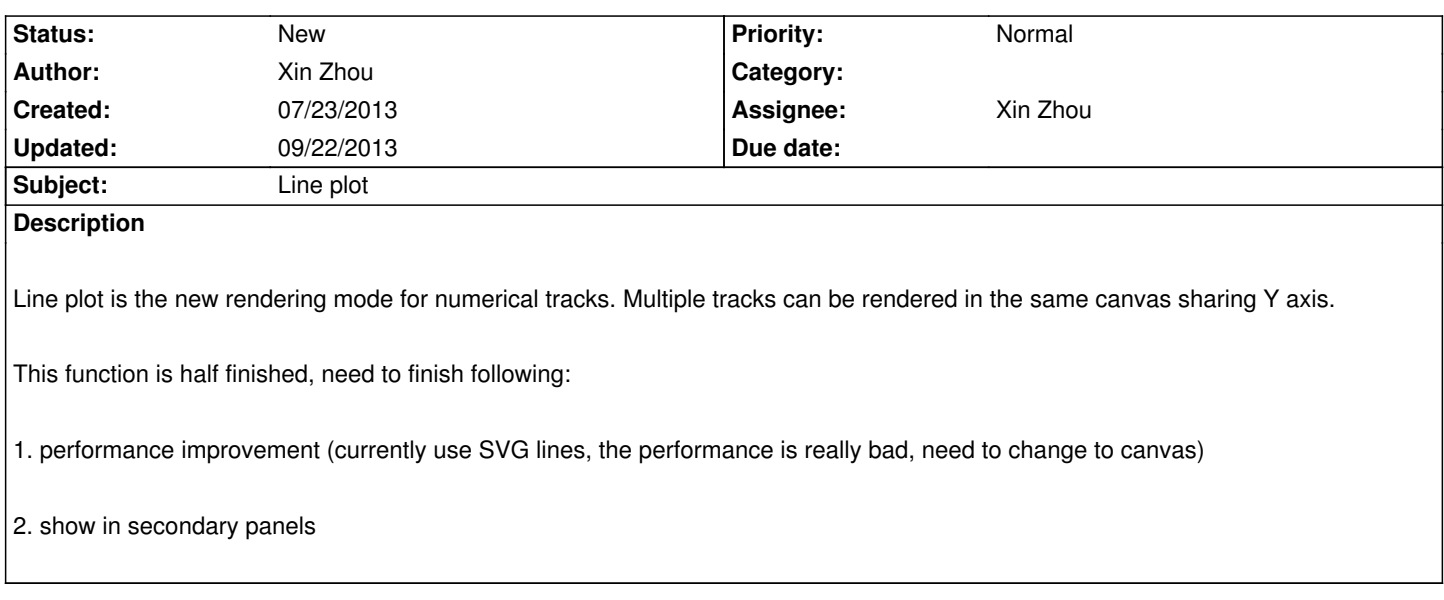

## **History**

## **#1 - 07/23/2013 01:45 pm - Xin Zhou**

*- Assignee set to Xin Zhou*

## **#2 - 09/22/2013 02:50 pm - Xin Zhou**

*progress:*

- *matplot is now done using canvas*
- *can add tracks to a matplot, can remove tracks from one*

*- can show in splinters*

*todo:*

- *session*
- *svg output*
- *url trigger*
- *tooltip X position in splinter, after adjusting width of either trunk or splinter*
- *deal with normalized track value*